# ARCHITECTURE DES ORDINATEURS Corrigé PARTIEL Octobre 2008 Tous documents autorisés – 2H

# Pour toutes les questions, on utilise le jeu d'instructions ARM.

# PARTIE 1 : Exécution d'instructions

On considère que les registres du processeur contiennent les huit chiffres hexadécimaux suivants :

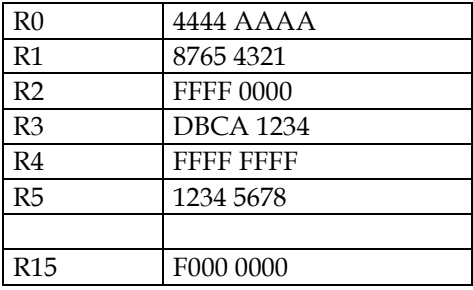

#### Figure 1

Q 1) Donner le contenu des registres R6 à R11 (sous forme de huit chiffres hexadécimaux) après exécution des instructions suivantes.

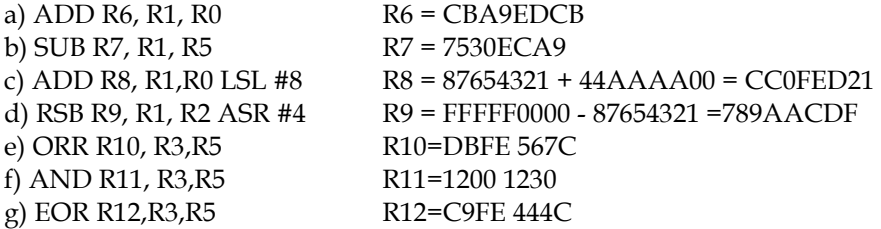

Q 2) Donner le contenu du registre R15 après exécution des instructions suivantes, en supposant que R15 contient initialement F000 0000 (adresse de l'instruction CMP) pour chacune des instructions.

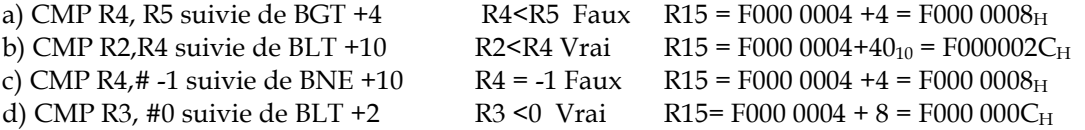

Q 3) Donner le contenu des registres et des cases mémoires concernées après exécution des instructions suivantes, en supposant que pour chaque instruction, on part de la même configuration initiale qui est celle de la figure 2

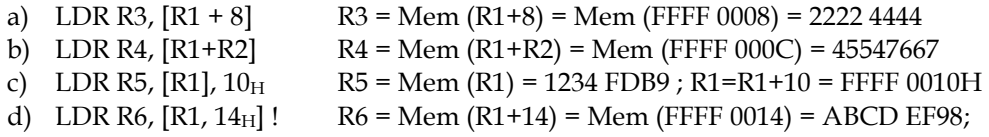

### $R1$  = FFFF 0014 $_H$

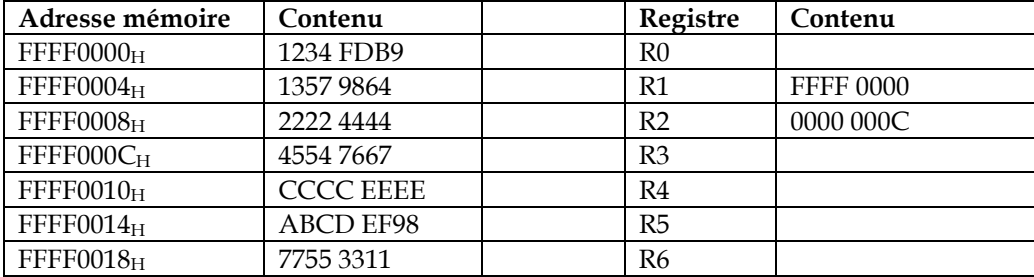

Figure 2

## PARTIE 2 : Programmation assembleur

Soit le contenu des cases mémoires suivantes

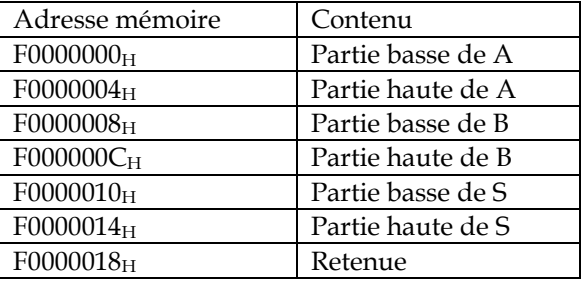

Soient deux nombres A et B non signés de 64 bits dont les parties basses et hautes sont rangées en mémoire. On veut calculer la somme S sur 64 bits et ranger les résultats en mémoire. On range également en mémoire la retenue de sortie : 0 (si résultat est représentable sur 64 bits) , 1 si retenue de sortie (65ème bit).

On rappelle que le registre code condition contient les bits N (négatif), Z (zéro), C (retenue) et V (débordement). Les conditions pour les retenues sont CS (quand la retenue est à 1) et CC quand la retenue est à 0. Par exemple, le branchement conditionnel BCS est pris lorsque le bit retenue est à 1 et non pris quand le bit retenue est à 0. Ces conditions s'appliquent à toutes les instructions.

#### Q 4) Ecrire le programme assembleur ARM qui effectue la somme S = A+B, en supposant que le registre R1 contient initialement F000 0000H.

Pour les instructions LDR et STR, préciser si le déplacement indiqué est décimal ou hexadécimal. Par exemple,  $12_{10}$  ou  $12_{\text{H}}$ 

Pour l'addition sur 64 bits, il y a retenue sortant de la somme des bits de poids faible si la somme ne tient pas sur 32 bits (détecté soit via ADDS et la condition BC, ou si la somme sur 32 bits est inférieure à l'une des deux parties basses).

Pour la somme des poids forts, il y a retenue de sortie (65ème bit) dans deux cas

- si la somme des 32 bits de poids fort ne tient pas sur 32 bits (détecté soit via ADDS et la condition BC, ou si la somme sur 32 bits est inférieure à l'une des deux parties basses).
- Si la somme des 32 bits de poids fort est égal à  $F$ FFFFFFF<sub>H</sub> et qu'il y a une retenue d'entrée.

MOV R0,#0

LDR R2, [R1,0] // Partie basse de A LDR R3, [R1,8] //Partie basse de B ADDS R2,R2, R1 // Somme parties basses et positionnement de Rcc STR R2,  $[R1, 10_H]$  // Partie basse de S LDR R2, [R1,4] // partie haute de A LDR R3, [R1,C] // partie haute de B ADDSBC R2,R2,#1 // addition de la retenue si retenue sur parties basses MOVBC R0, #1 // Retenue de sortie dans le cas FFFFFFFF+1 ADDS R2,R2,R3 //Addition des partie haute et positionnement de Rcc STR R2,  $[R1, 14_H]$  // Partie haute de S MOVBC R2, #1 // retenue de sortie si somme des parties hautes sur 33 bits ADD R2,R2,R0 // La retenue de sortie est à 1 si R0 =1 ou R2=1 (cas mutuellement exclusifs)  $STR R2, [R1,18<sub>H</sub>]$ 

Autre version MOV R0,#0 LDR R2, [R1,0] // Partie basse de A LDR R3, [R1,8] //Partie basse de B ADD R2,R2, R1 // Somme parties basses et positionnement de Rcc STR R2,  $[R1, 10<sub>H</sub>]$  // Partie basse de S CMP R2,R3 LDR R2, [R1,4] // partie haute de A LDR R3, [R1,C] // partie haute de B ADDLT R2,R2, #1 //Si R2<R3 lors de CMP R2,R3, alors il y a retenue sortant des parties basses. ADD R2,R2,R3 //Addition des partie haute et positionnement de Rcc STR R2,  $[R1, 14_H]$  // Partie haute de S CMP R2,R3 // Si R2 <R3, il y a retenue sortante MOVLE R0, #1 // retenue de sortie si somme des parties hautes sur 33 bits  $STR R0, [R1, 18<sub>H</sub>]$ 

#### PARTIE 3 : Désassemblage

Q 5) Donner le programmes C correspondant au programme assembleur P1 qui travaille sur un tableau X[N], implanté à partir de l'adresse 1000 0000H : Que fait ce programme ? Qu'obtient-on dans la mémoire aux adresses 100 et 104 en fin d'exécution du programme ?

 $Min = X[0];$ 

Université Paris Sud 2008-2009 Licence d'Informatique (L313)

```
Max = X[0];Imin =0;
Imax = 0;For (i=1; i < N; i++){ 
if (X[i] <Min){
        Min=X[i];
        Imin = i;
if (X[i] > Max)Max = X[i];
        \text{Imax} = i;}}
```
Ce programme calcule l'indice de l'élément min et l'indice de l'élément max du programme. L'indice Imin est rangé à l'adresse 100 et Imax à l'adresse 104

Q 6) Donner la version du programme qui n'utilise pas les transferts conditionnels (MOVLT et MOVGT), mais des branchements.

ADR R3, 10000000H MOV R4, #0 LDR R0, [R3],#4 MOV R1,R0 MOV R2, R0 MOV R5,R4 MOV R6,R4 LOOP : ADD R4,R4,#1 LDR R0,[R3], #4 CMP R0,R1 BGE Suite1 MOV R1,R0 MOV R5,R4 B Suite2 Suite1 CMP R0,R2 BLE Suite2 MOV R2,R0 MOV R6,R4 Suite2 : CMP R4,#999 BLT LOOP MOV R0,#0  $STR R5, [R0+100<sub>H</sub>]$ STR R6,  $[R0+104_H]$ 

PARTIE 4 : Procédures

Université Paris Sud 2008-2009 Licence d'Informatique (L313)

On rappelle que la suite de Fibonacci est obtenue de la manière suivante. Les deux premières valeurs sont 0 et 1. Chaque valeur suivante est obtenue par addition des deux valeurs précédentes.

Q 7) Ecrire une procédure ARM FIBO qui constitue un tableau contenant la suite des nombres de Fibonacci en passant par registre l'adresse de début et le nombre d'éléments de la suite (0 et 1 sont compris dans le nombre d'éléments.

Le programme appelant correspondant est

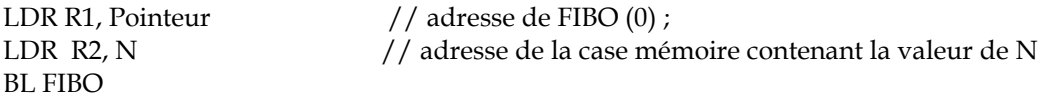

FIBO

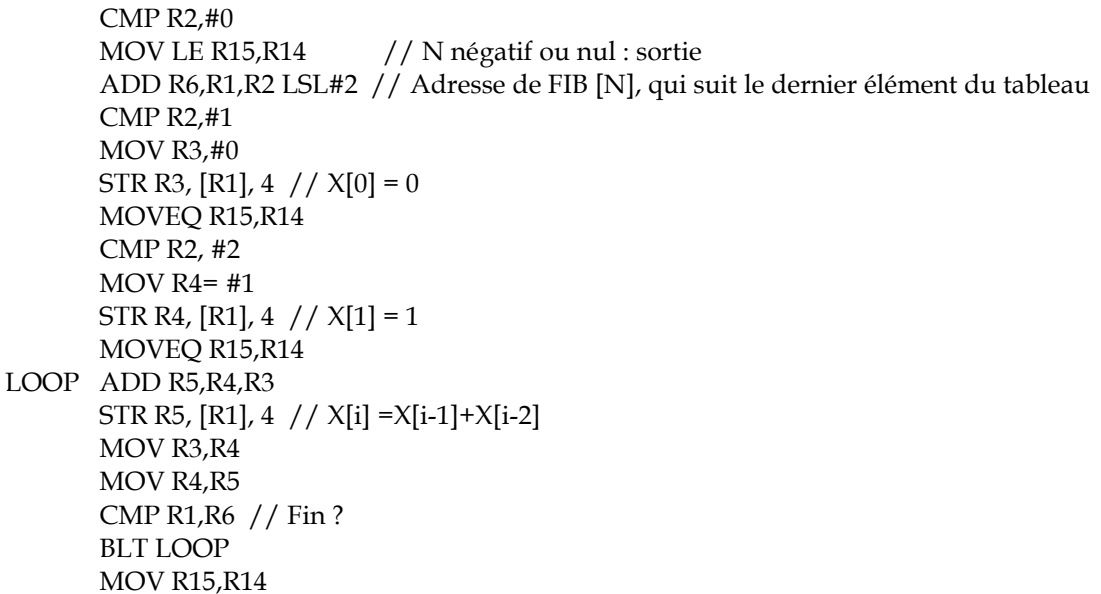

#### ANNEXE : jeu d'instructions ARM (simplifié)

Le jeu d'instructions ARM a 16 registres (R0 à R15) de 32 bits. R15=CP et R14=Registre de lien et R13 = Pointeur de pile. R0 est un registre normal (non câblé à 0)

Le format général des instructions est : Si condition, INST Rd, Rn, Opérande 2

- opérande 2 = décalage de Rm, comme décalage logique gauche (LSL), décalage logique droite (LSR) ou décalage arithmétique droite (ASR)..
- ou opérande 2 = rotation d'un immédiat

Les instructions mémoire sont les suivantes

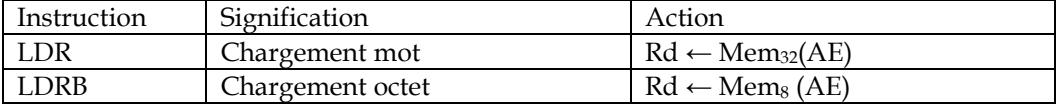

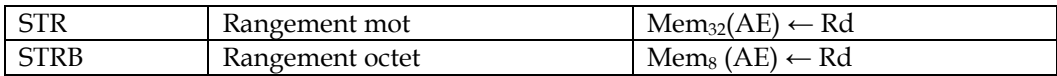

Les modes d'adressage sont résumés dans la table ci-dessous.

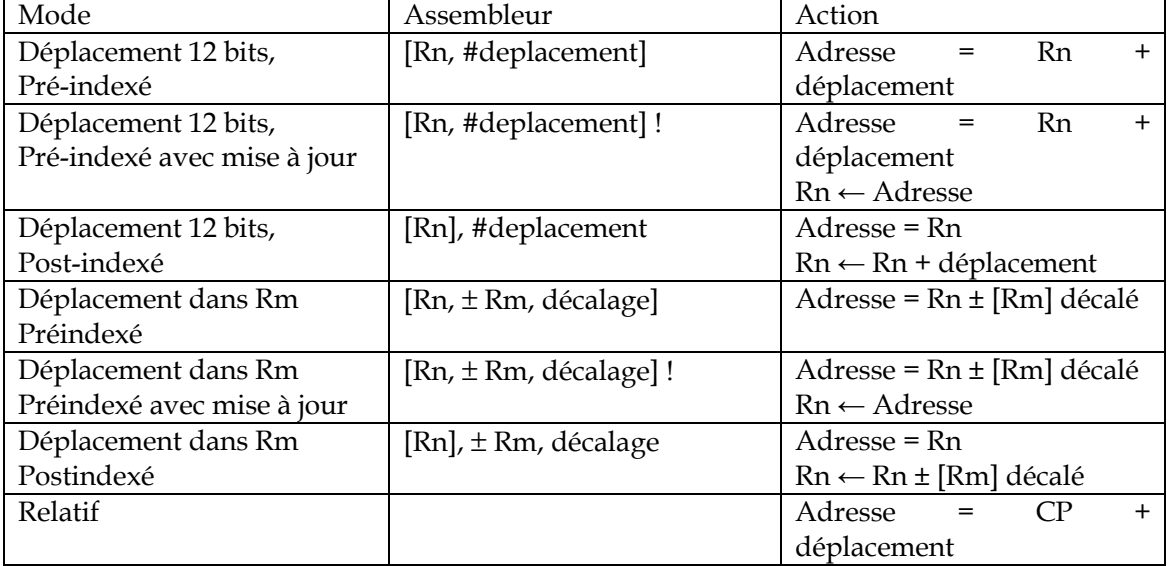

Les instructions pour évaluer les conditions et les utiliser (dans toutes les instructions) sont données ci-dessous, avec les instructions de branchement et d'appel de procédure.

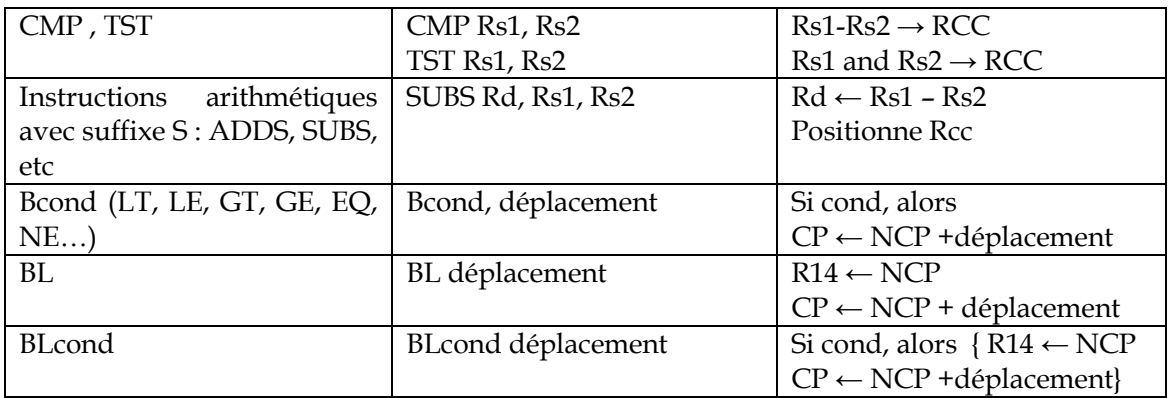